# **EstiNet**

### **SDN – OpenFlow Switch**

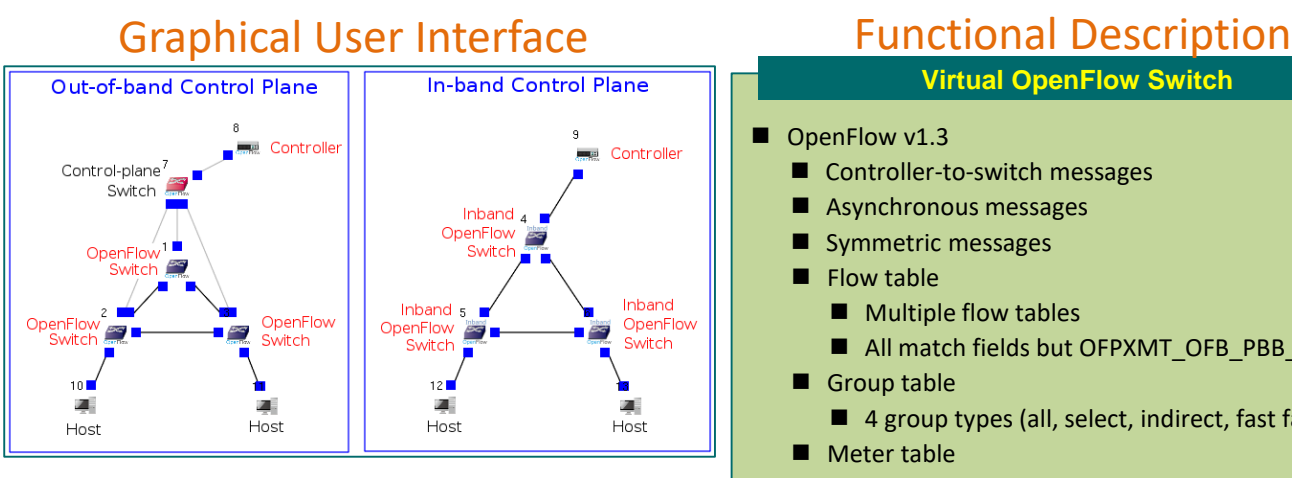

#### **Virtual OpenFlow Controller**

 $\blacksquare$  There is no built-in controller software provided by EstiNet simulation platform. Instead, the platform is compatible with 3<sup>rd</sup>-party controller software, such as Ryu, OpenDaylight (ODL), NOX, etc.

## **Virtual OpenFlow Switch**

- OpenFlow v1.3
	- Controller-to-switch messages
	- Asynchronous messages
	- Symmetric messages
	- $\blacksquare$  Flow table
		- **Multiple flow tables**
		- All match fields but OFPXMT\_OFB\_PBB\_ISID
	- Group table
		- 4 group types (all, select, indirect, fast failover)
	- **Meter table** 
		- 2 band types (drop and dscp remark)
	- **Port** 
		- All OpenFlow ports but optional reserved ports
	- Counter
		- Per-table, per-flow, per-group, per-bucket, permeter, per-band, and per-port counters

### EstiNet Simulation Platform on Fedora Linux

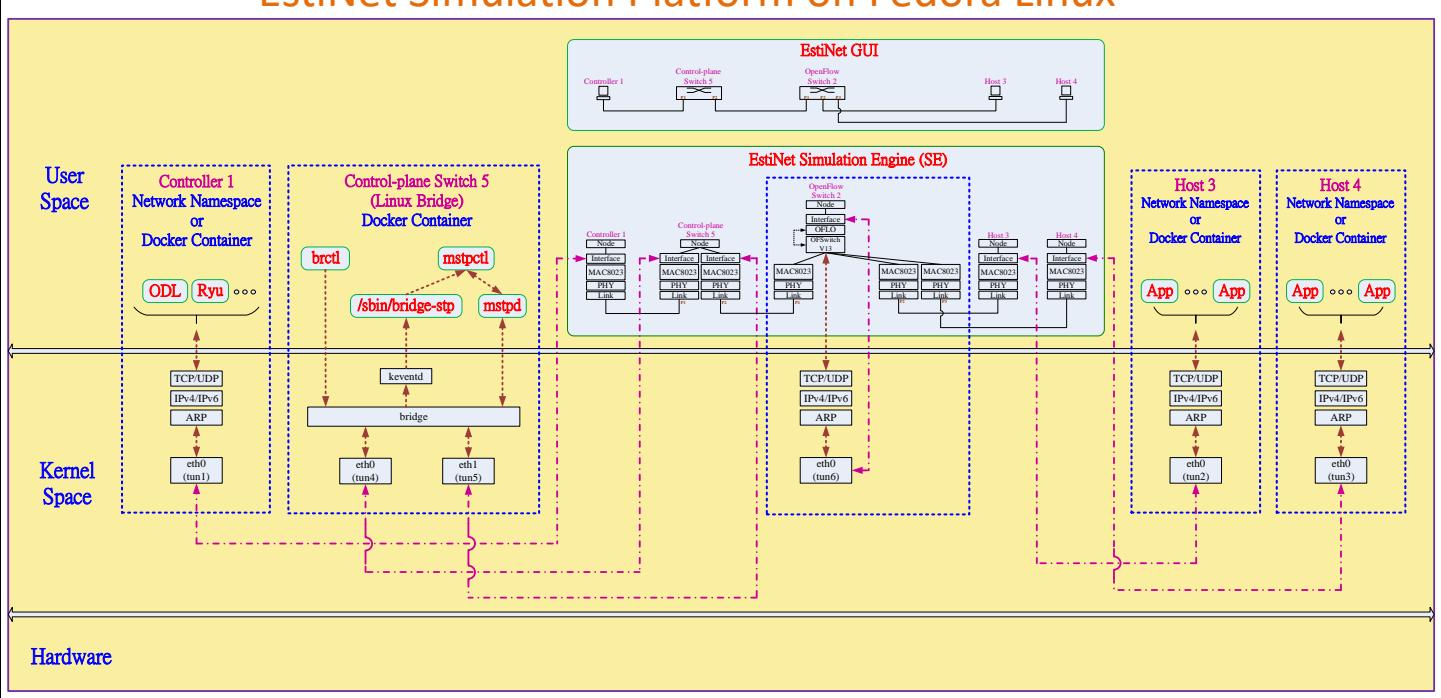

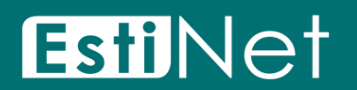

#### **Visit www.estinet.com for more details**